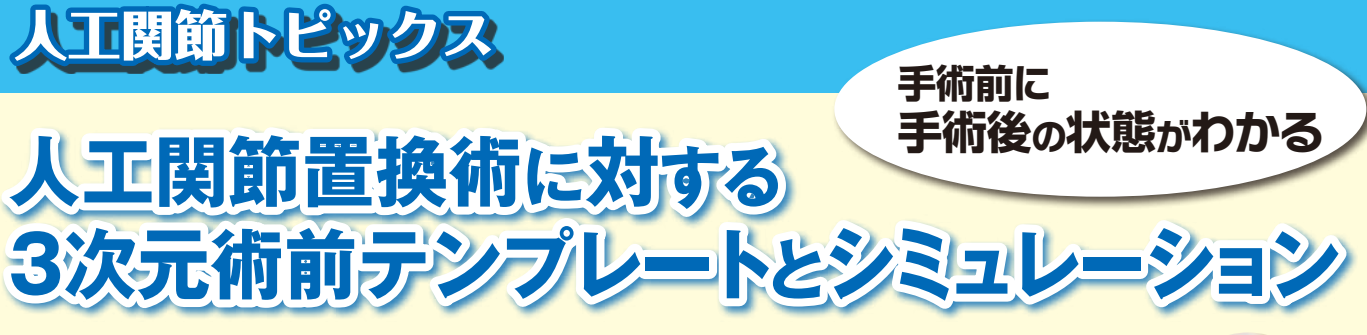

## **■人工股関節置換術の3次元術前計画**

最近、映画を見に行きましたか? おとぎ話の空想世界をまるで現実のように見せた り、空から隕石が落ちてきたり、最近の映画は臨場感や迫力が増してきているように思い ませんか? この映像はコンピューター・グラフィックス(CG)を用いて作成されてい るのです。このCGによる画像処理技術が医療の中でも利用されるようになってきました。

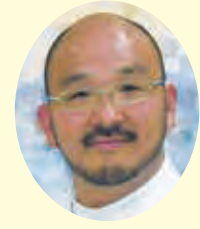

整形外科医長 中 村 健 次

当院では人工股関節置換術用の3次元術前計画ソフトウェアとしてLEXI社のZedHipを2012年から使用して います。このソフトは、CTデータをベースに3次元的にステムとカップの設置位置やサイズを術前に計画するこ とができます。また3次元視覚化が可能であり、骨盤や大腿骨の形状を把握しやすくなりました。さらに可動域 シミュレーション機能を用いることで、カップ・ステム・骨盤・大腿骨のインピンジメント(衝突)を視覚的にシ ミュレーションして確認することができます。

言葉だけでは伝わりにくいので実際の画面を見てもらいましょう。まずCTを撮影しデータを入力します。次に CTの中で骨盤と大腿骨を認識します 図1 。すると3次元の骨モデルが作成されます 図2 。カップとステムを設置

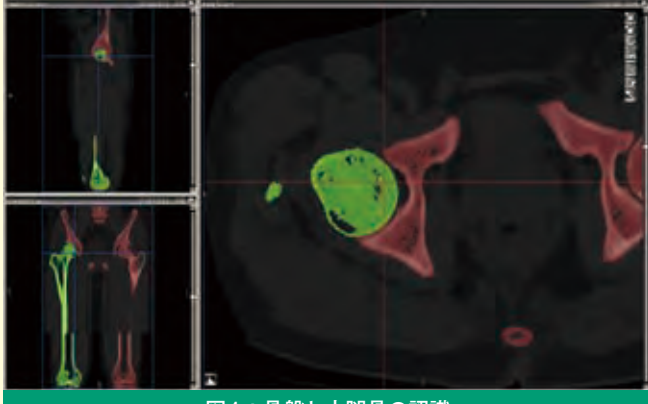

図1:骨盤と大腿骨の認識 撮影したCTを用い、骨盤を赤色、大腿骨を緑色に分けて認識 します。 <sup>図</sup>2:3次元骨モデルの完成

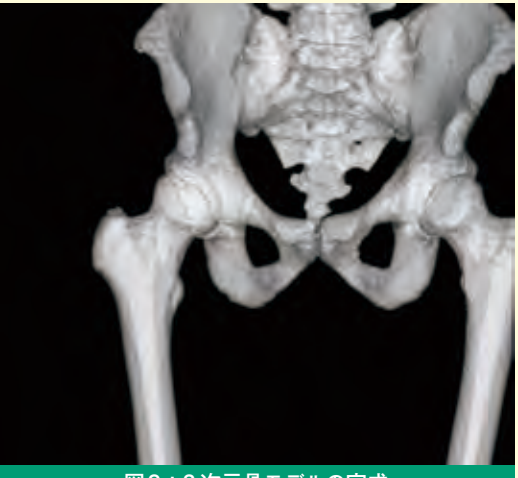

患者様自身の3次元骨モデルを作成することで、 骨盤や大腿骨の形状が把握しやすくなります。

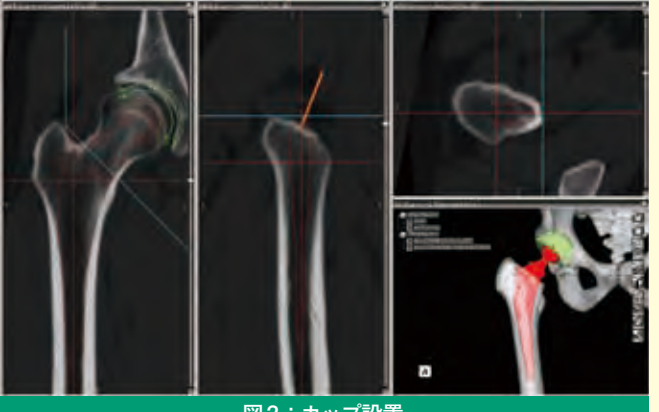

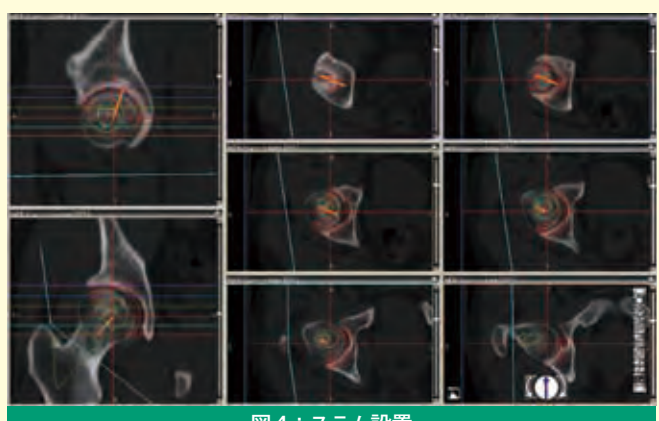

|図3:カップ設置||2000||2000||2000||2000||2000||2000||2000||2000||2000||2000||2000||2000| カップとステムの大きさや位置を患者様の骨形状に合わせて設 カップと<br>|置します

します 図3 、 図4 。3次元で整復を確認し 図5 、可動域シミュレーションを行いインピンジメント(骨と骨の衝 突)の確認をします図6。

この3次元シミュレーションを用いると、股関節の複雑な動きを視覚化することができ、人工股関節置換術の手 術イメージや脱臼肢位の理解に役立ちます。すなわち、個々の患者様について手術後にどのような肢位、動作が危 険なのか、避けるべきなのかが、手術前からわかるのです。それをもとに手術ではカップやソケットの設置状態を 調整します。

コンピューターの進歩に伴い、医療技術も日々進歩しています。実際はCGを用いた動く映像で表現されている ため、静止画だけの紙の上では分かりづらいかもしれません。ぜひ術前説明の時に、臨場感や迫力のある空想世界 を体感してください。

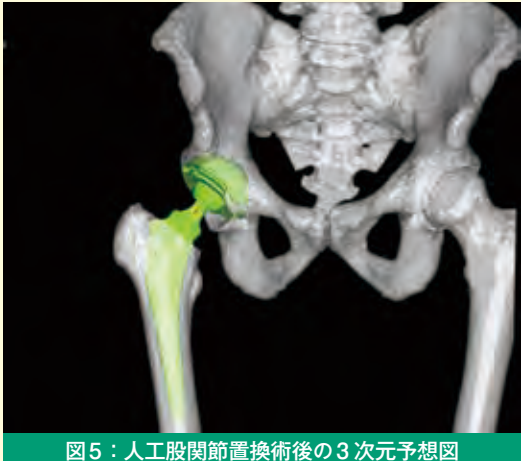

3次元の予想図を作成することで、手術のイメー ジをしやすくなります。

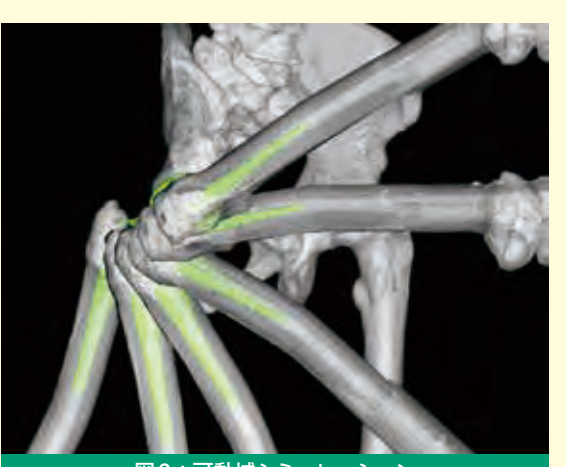

図6:可動域シミュレーション 手術後の股関節運動を動画で見ることができ、脱臼肢 位の説明が分かりやすくなります。

◎ 病棟紹介 ◎ 回復期リハビリテーション病棟

東3階病棟 主任看護師 足 立 弘 美

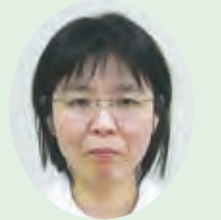

東3階病棟は病床数50床で、脳血管疾患や整形外科疾患 のリハビリテーションを対象とする回復期リハビリテーショ ン病棟です。主に人工関節全置換術後、大腿骨頸部骨折術後 の患者様、また地域の急性期病院で治療を受けた後入院され る脳血管疾患や大腿骨頚部骨折術後の患者様のリハビリテー ション看護を担当しています。回復期リハビリテーション病 棟とは急性期治療を終えた患者様の日常生活動作の向上によ る寝たきりの防止と、在宅復帰を目的とした病棟です。医師、 看護師、理学療法士、作業療法士、言語聴覚士、ソーシャル ワーカー、栄養士がチームを組み、リハビリテーションが行 えるよう支援させていただいています。

患者様にとって一番身近な存在である私達看護師は、患 者様の体調や生活リズムを整え毎日訓練に取り組めるように 看護しています。病棟では毎日看護師と専従の訓練士がカン ファレンスを行い、情報交換しながら共通の目標を立て日常 生活動作が獲得できるよう援助しています。嚥下障害の患者 様が入院され、医師や言語聴覚士が嚥下能力を評価し、口 腔ケア、食事形態、食事時の姿勢などアプローチ方法を検討 し、それをもとに病棟で食事摂取の援助を行いました。実際 の食事摂取の状況を医師、訓練士と情報交換し次の目標へと すすめていきました。流動食だった形態が、少しずつ固形食 へと進み、「もうすぐ普通の御飯が食べられるようになるか な」といった言葉が聞かれるまでになりました。このように 患者様が回復していく過程に関わることができることが、私 達看護スタッフの喜びになっています。

4月になり新しいスタッフを迎え、看護師20名、看護補助 者11名の総勢31名になりました。今後もスタッフ一人一人 が患者様にとって何が必要なのかを考えながらよりよい看護 が提供できるように取り組んでいきます。

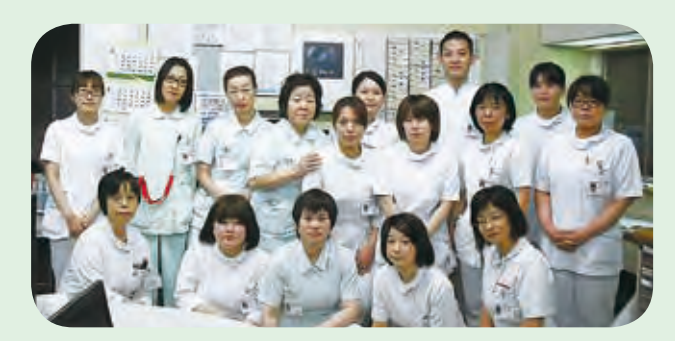